#### Arrays, Strings, and Pointers

Jan Faigl

Department of Computer Science Faculty of Electrical Engineering Czech Technical University in Prague

Lecture 04

B3B36PRG - C Programming Language

Jan Faigl, 2017

B3B36PRG - Lecture 04: Arrays, Strings, and Pointers Variable-Length Array

Jan Faigl, 2017 Variable-Length Array

Arrays – Example 1/2

#include <stdio.h>

Pointers

B3B36PRG - Lecture 04: Arrays, Strings, and Pointers

Arrays – Example 2/2

#include <stdio.h>

int main(void)

return 0;

Array initialization

Part I

Arrays

Array

■ Data structure to store several values of the same type

Variable

- The variable name represents the address of the memory where the first element of the array is stored
- The array is declared as type array\_name[No. of elements] No. of elements is an constant expression
- In C99, the size of the array can be computed during run time (as a non constant expression)
  - It is called Variable-Length Arrays
- Array represents a continuous block of memory
- Array declaration as a local variable allocates the memory from the stack (if not defined as static)
- Array variable is passed to a function as a pointer

lan Faigl, 2017

B3B36PRG - Lecture 04: Arrays, Strings, and Pointers Variable-Length Array

Jan Faigl, 2017

23 }

Variable-Length Array

B3B36PRG - Lecture 04: Arrays, Strings, and Pointers

11

12 }

B3B36PRG - Lecture 04: Arrays, Strings, and Pointers

### Variable-Length Array

■ C99 allows to determined the size of the array during program runtime

Previous versions of C requires compile-time size of the array.

Array size can be a function argument

```
void fce(int n)
   // int local_array[n] = { 1, 2 }; initialization is not allowed
   int local_array[n]; // variable length array
   printf("sizeof(local_array) = %lu\n", sizeof(local_array));
   printf("length of array = %lu\n", sizeof(local_array) / sizeof(int));
for (int i = 0: i < n: ++i) {</pre>
      local_array[i] = i * i;
int main(int argc, char *argv[])
   fce(argc);
■ Variable-length array cannot be initialized in the declaration
```

### int array[10];

■ Example of the array declaration

array[0]=+0 array2[0]= 0 int main(void) array[1]=+1 array2[1]= 1 array2[2]= array[2]=+2 -2 array[3]=+3 -9 array2[3]= array[4]=+4 -20 array2[4]= for (int i = 0; i < 10; i++) {</pre> array[5]=+5 array2[5]= array[i] = i; 8 array[6]=+6 array2[6]= -54 array[7]=+7 array2[7]= -77 int n = 5;array[8]=+8 array2[8]= -104 12 int arrav2[n \* 2]: array[9]=+9 array2[9]= -135 for (int i = 0; i < 10; i++) {</pre> 14 array2[i] = 3 \* i - 2 \* i \* i;15 18 printf("Size of array: %lu\n", sizeof(array)); for (int i = 0; i < 10; ++i) { 20 printf("array[%i]=%+2i \t array2[%i]=%6i\n", i, array[i], i, array2[i]); 21 lec04/demo-array.c return 0; 22

## Variable-Length Array (C99) - Example

```
#include <stdio.h>
3
   int main(void)
4
      printf("Enter number of integers to be read: ");
      scanf("%d", &n);
      int a[n]; /* variable length array */
9
      for (i = 0; i < n; ++i) {
10
         scanf("%d", &a[i]);
12
13
      printf("Entered numbers in reverse order: ");
      for (i = n - 1; i \ge 0; --i) {
14
        printf(" %d", a[i]);
15
16
      printf("\n");
17
      return 0;
18
19 }
```

B3B36PRG - Lecture 04: Arrays, Strings, and Pointers

lec04/vla.c

10 / 68

Multidimensional Arrays

Array can be declared as multidimensional, e.g., two-dimensional array for storing a matrix

double d[] = {0.1, 0.4, 0.5}; // initialization of the array

char str[] = "hallo"; // initialization with the text literal

int m[3][3] = { { 1, 2, 3 }, { 4 , 5 ,6 }, { 7, 8, 9 }}; // 2D array

char s[] = {'h', 'a', 'l', 'l', 'o', '\0'}; //elements

```
int m[3][3] = {
                                             Size of m: 36 == 36
       { 1, 2, 3 },
                                            1 2 3
       { 4, 5, 6 },
                                            4 5 6
       { 7, 8, 9 }
                                            7 8 9
    }:
    printf("Size of m: %lu == %lu\n",
           sizeof(m), 3*3*sizeof(int));
    for (int r = 0; r < 3; ++r) {
       for (int c = 0: c < 3: ++c) {
           printf("%3i", m[r][c]);
       printf("\n");
                                                    lec04/matrix.c
Jan Faigl, 2017
                          B3B36PRG - Lecture 04: Arrays, Strings, and Pointers
```

B3B36PRG - Lecture 04: Arrays, Strings, and Pointers 9 / 68 Jan Faigl, 2017

Arrays and Pointers ■ Part 2 – Strings String Literals String Variable

Overview of the Lecture ■ Part 1 – Arravs Arravs

> Variable-Length Array Multidimensional Arrays

Initialization

Reading Strings C String Library

■ Part 3 - Pointers

const Specifier Pointers to Functions Dynamic Allocation

K. N. King: chapters 11, 12, 17

Size of array: 40

K. N. King: chapters 8 and 12

K. N. King: chapters 13

Jan Faigl, 2017

Variable-Length Array

int array[5] = {0, 1, 2, 3, 4};

for (int i = 0; i < 5; ++i) {

Example of the array declaration with initialization

printf("Size of array: %lu\n", sizeof(array));

printf("Item[%i] = %i\n", i, array[i]);

char cmd[][10] = { "start", "stop", "pause" };

B3B36PRG - Lecture 04: Arrays, Strings, and Pointers

Size of array: 20

Item[0] = 0

Item[1] = 1

Item[2] = 2

Item[3] = 3

Item[4] = 4

lec04/array-init.c

Multidimensional Array and Memory Representation Initialization of Multidimensional Array Array Initialization ■ Multidimensional array is always a continuous block of memory ■ Multidimensional array can be also initialized during the declaration An array (as any other variable) is not initialized by default E.g., int a[3][3]; represents allocated memory of the size Two-dimensional array is initialized row by row. 9\*sizeof(int), i.e., usually 36 bytes. ■ The array can be explicitly initialized by listing the particular ■ Using designated initializers, the other elements are set to 0 int  $m[3][3] = \{ \{ 1, 2, 3 \}, \{ 4, 5, 6 \}, \{ 7, 8, 9 \} \};$ values in { and } void print(int m[3][3]) int \*pm = (int \*)m; // pointer to an allocated continuous memory block
printf("m[0][0]=%i m[1][0]=%i\n", m[0][0], m[1][0]); // 1 4
printf("pm[0]=%i pm[3]=%i\n", m[0][0], m[1][0]); // 1 4 m0 - not initialized -584032767743694227 int a[5]: // elements of the array a are not initialized for (int r = 0; r < 3; ++r) {</pre> 0 1 0 for (int c = 0; c < 3; ++c) { 740314624 0 0 /\* elements of the array b are initialized printf("%4i", m[r][c]); lec04/matrix.c to the particular values in the given order \*/ m1 - init by rows 8 int b[5] = { 1, 2, 3, 4, 5 }; printf("\n"); 2 5 8 9 Row 0 Row 2 ■ In C99, designated initializers can be used to explicitly initialize m2 - partial init int m0[3][3];

#### Jan Faigl, 2017 B3B36PRG - Lecture 04: Arrays, Strings, and Pointers Variable-Length Array Example – Passing Array to Function 2/2

access is based on the Pointer Arithmetic

■ The clang compiler (with default settings) warns the user about using int\* instead of int[]

■ Value of p is the address 0x10, where the value of the 1st element

Access to the 2<sup>nd</sup> element can be made by a[1] or p[1]

■ Both ways provide the requested elements; however, pointer

■ Two-dimensional array can be declared as point to a pointer, e.g.,

A pointer does not necessarily refer to a continuous memory

■ Therefore, when accessing to a as to one-dimensional array

int \*b = (int \*)a:

the access to the second (and further) row cannot be guaranteed

B3B36PRG - Lecture 04: Arrays, Strings, and Pointers

A compiler sets the address of the first element to the pointer.

Further details about pointer arithmetic later in this lecture

variable

names

13 / 68

Arrays and Pointers

memory

0x10

0x14

0x18

18 / 68

10

11

12

13

14

21 / 68 Jan Faigl, 2017

Arrays and Pointers

2

3

0x10 0x13

Jan Faigl, 2017

int \*\*a; - pointer to pointer of the int value(s)

as in the above example

■ Variable of the type array of int values

a refers to the address of the 1<sup>st</sup> element of a

Pointer p contains the address of the 1st element

■ Value a [0] directly represents the value

Assignment statement p = a is legal

Variable-Length Array

int  $a[3] = \{1,2,3\}$ :

at the address 0x10.

of the array is stored

■ Pointer variable int \*p = a:

Array vs Pointer 1/2

Jan Faigl, 2017

fce\_array.c:7:16: warning: sizeof on array function parameter will return size of 'int \*' instead of 'int []' [-Wsizeof-array-argument] sizeof(array), sizeof(local\_array)); fce\_array.c:3:14: note: declared here

- void fce(int array[]) 1 warning generated.
- The program can be compiled anyway; however, we cannot rely on the value of sizeof
- Pointer does not carry information about the size of the allocated memory!

For the array, the compiler may provide such a feature to warn user about wrong usage!

- specific elements only
- Using designated initializers it is not no longer needed to preserve

■ Pointer refers to the dedicated memory of some variable

Array is a mark to a continuous block of memory space

values of the array's elements are stored

Passing array to a function, it is passed as a pointer!

{ // we can modify the memory defined main()

sizeof(array), n, sizeof(local\_array));

int local\_array[] = {2, 4, 6};

i, local\_array[i]);

int array[] = {1, 2, 3};

We consider a proper usage of the pointers (without dynamic allocation for now).

int \*p; //pointer (address) where a value of int type is stored

sizeof(p); //no.of bytes for storing the address (8 for 64-bit)

Array variable is a symbolic name of the memory space, where

http://eli.thegreenplace.net/2009/10/21/are-pointers-and-arrays-equivalent-in-c

■ Using only a pointer to an array, the array length is not known

 $\blacksquare$  Therefore, it is desirable to also pass number of elements n explicitly

void fce(int \*array, int n) //array is local variable (pointer)

printf("sizeof(array) = %lu, n = %i -- sizeof(local\_array) =

for (int i = 0; i < 3 && i < n; ++i) { // ! Do the test for

printf("array[%i]=%i local\_array[%i]=%i\n", i, array[i],

Compiler (linker) substitute the name with a particular direct memory address

Viz compilation of the lec01/main\_env.c file by clang

B3B36PRG - Lecture 04: Arrays, Strings, and Pointers

Pointer contains an address, at which the particular value is stored

int a[10]: //a continuous block of memory for 10 int values

sizeof(a); //size of the allocated array is 10\*sizeof(int)

■ Both variables refer to a memory space: however, the compiler

```
int a[5] = { [3] = 1, [4] = 2 };
int b[5] = \{ [4] = 6, [1] = 0 \};
```

works differently with them

(indirect addressing)

Example - Passing Pointer to Arrav

Variable-Length Array

#include <stdio.h>

int main(void)

Array vs Pointer 2/2

B3B36PRG - Lecture 04: Arrays, Strings, and Pointers 15 / 68 Variable-Length Array

Jan Faigl, 2017 Arrays and Pointers

Variable-Length Array Example – Passing Array to Function 1/2

int m1[3][3] = { 1, 2, 3, 4, 5, 6, 7, 8, 9 };

 $\{ [0][0] = 1, [1][1] = 2, [2][2] = 3 \};$ 

int  $m2[3][3] = \{1, 2, 3\};$ 

int m3[3][3] =

print(m1);

print(m2);

print(m3);

```
Array is an argument of the function fce()
void fce(int arrav[])
2 {
      int local_array[] = {2, 4, 6};
      printf("sizeof(array) = %lu -- sizeof(local_array) = %
4
      sizeof(array), sizeof(local_array));
      for (int i = 0; i < 3; ++i) {
        printf("array[%i]=%i local_array[%i]=%i\n", i,
       array[i], i, local_array[i]);
8
9
10
  int array[] = {1, 2, 3};
12 fce(array);
```

1 2

1 0 0

B3B36PRG - Lecture 04: Arrays, Strings, and Pointers

m3 - indexed init

Ω

lec04/array\_inits.c

2 Λ

- Compiled program (by gcc -std=c99 at amd64) provides
  - sizeof(array) returns the seize of 8 bytes (64-bit address)
  - sizeof(local\_array) returns 12 bytes (3×4 bytes-int)
- Array is passed to a function as a pointer to the first element!

19 / 68 Arrays and Pointers

B3B36PRG - Lecture 04: Arrays, Strings, and Pointers

## Array as a Function Argument

A pointer to an array, e.g., array of the int type

```
Size of p: 8
int (*p)[3] = m; // pointer to array of int
                                                             Size of *p: 12
printf("Size of p: %lu\n", sizeof(p));
printf("Size of *p: %lu\n", sizeof(*p)); // 3 * sizeof(int) = 12
```

■ Function argument cannot be declared as the type [] [], e.g., int fce(int a[][]) × not allowed

a compiler cannot determine the index for accessing the array elements, for a[i][j] the address arithmetic is used differently

For int m[row][col] the element m[i][j] is at the address \*(m + col \* i + j)

- It is possible to declare a function as follows:
  - int g(int a[]); which corresponds to int g(int \*a) ■ int fce(int a[][13]); - the number of columns is known
  - or int fce(int a[3][3]);

B3B36PRG - Lecture 04: Arrays, Strings, and Pointers

■ Using array in fce() we can access to the array declared in main()

fce(array, sizeof(array)/sizeof(int)); // number of elements

B3B36PRG - Lecture 04: Arrays, Strings, and Pointers

String Literals

### Part II

## Strings

String Literals

- It is a sequence of characters (and control characters escape sequences) enclosed within double quotes:
  - "String literal with the end of line \n"
  - String literals separated by white spaces are joined together, e.g., "String literal" "with the end of line \n" is concatenated to

"String literal with the end of line  $\n$ "

■ String literal is stored in array of char values terminated by the character '\0', e.g., string literal "word" is stored as

```
'w' 'o' 'r' 'd' '\0'
```

Any one-dimensional array of characters can be used to store a

char str[9] = "B3B36PRG"; // declaration with the size

char str[10] = { 'B', 'E', '5', 'B', '9', '9', 'C', 'P', 'L', '\0' };

If the size of the array is declared larger than the actual initializing

■ Specification of the length of the array can be omitted – it will be

■ Program arguments are passed to the program as arguments of

int main(int argc, char \*argv[])

■ Reading strings during the program can be performed by scanf()

■ Notice, using a simple control character %s may case erratic

behaviour, characters may be stored out of the dedicated size

The length of the array must be longer than the text itself!

B3B36PRG - Lecture 04: Arrays, Strings, and Pointers

```
Referencing String Literal
```

- String literal can be used wherever char\* pointer can be used
- The pointer char\* p = "abc"; points to the first character of the literal given literal "abc"

String literal can be referenced by pointer to char; the type char\*

```
char *sp = "ABC":
printf("Size of ps %lu\n", sizeof(sp));
printf(" ps '%s'\n", sp);
Size of ps 8
```

- String has to be terminated by '\0'

### String Literals String Literals, Character Literals

Jan Faigl, 2017

Jan Faigl, 2017

Jan Faigl, 2017

- Pointers can be subscripted, and thus also string literals can be subscripted, e.g., char c = "abc"[2];
  - A function to convert integer digit to hexadecimal character can be defined as follows

B3B36PRG - Lecture 04: Arrays, Strings, and Pointers

```
char digit_to_hex_char(int digit)
   return "0123456789ABCDEF"[digit];
```

■ Having a pointer to a string literal, we can attempt to modify it

```
*p = '0'; // This may cause undefined behaviour!
```

Notice, the program may crash or behave erratically!

#### B3B36PRG - Lecture 04: Arrays, Strings, and Pointers

Jan Faigl, 2017

24 / 68

C String Library

Jan Faigl, 2017

String Literals

String Variables

■ Initialization of a string variable

computed by the compiler

Reading Strings 1/2

the main() function

char str0[4] = "PRG"; // +1 \0

printf("String str0 = '%s'\n", str0);

printf("String str0 = '%s'\n", str0);

printf("You entered string '%s'\n", str1);

char str1[5]; // +1 for \0

printf("Enter 4 chars: ");

scanf("%s", str1);

■ Compiler automatically adds the '\0'

string, the rest of elements is set to '\0'

Initialization can be also by particular elements

char str[] = "B3B36PRG";

B3B36PRG - Lecture 04: Arrays, Strings, and Pointers Reading Strings

Appropriate memory allocation is handled by compiler and loader

C String Library

There must be space for it

Do not forget null character!

Example of the program output:

You entered string '1234567'

lec04/str\_scanf-bad.c

String str0 = 'PRG'

String str0 = '67'

Enter 4 chars: 1234567

Consistent behaviour of the array initialization.

30 / 68

34 / 68

Jan Faigl, 2017

B3B36PRG - Lecture 04: Arrays, Strings, and Pointers

### String Variable Character Arrays vs. Character Pointers

■ The string variable is a character array, while pointer can refer to string literal

```
char str1[] = "B3B36PRG"; // initialized string variable
char *str2 = "B3B36PRG"; // pointer to string literal
printf("str1 \"%s\"\n", str1);
printf("str2 \"%s\"\n", str2);
printf("size of str1 %u\n", sizeof(str1));
printf("size of str2 %u\n", sizeof(str2));
```

lec04/string\_var\_vs\_ptr.c

- The pointer just refers to the string literal you cannot modify it, it does not represents a writable memory
- Pointer to the first element of the array (string) can be used instead

```
#define STR_LEN 10  // best practice for string lengths
char str[STR_LEN + 1] // to avoid forgetting \0
char *p = str;
```

Notice the practice for defining size of string. B3B36PRG - Lecture 04: Arrays, Strings, and Pointers

However, using dynamically allocated memory we can allocate desired amount of space, later in this lecture.

```
32 / 68 Jan Faigl, 2017
```

■ Reading more characters than the size of the array str1 causes overwriting the elements of str0

B3B36PRG - Lecture 04: Arrays, Strings, and Pointers

#### Reading Strings 2/2

■ The maximal number of characters read by the scanf() can be set to 4 by the control string "%4s"

```
char str0[4] = "PRG";
                                               String str0 = 'PRG'
Enter 4 chars: 1234567
char str1[5];
scanf("%4s", str1);
                                                You entered string '1234'
printf("You entered string '%s'\n", str1); String str0 = 'PRO
printf("String str0 = '%s'\n", str0);
                                                lec04/str scanf-limit.c
```

- scanf() skips white space before starting to read the string
- Alternative function to read strings from the stdin can be gets() or character by character using getchar()
  - gets() reads all characters until it finds a new-line character E.g., '\n'
  - getchar() read characters in a loop
- scanf() and gets() automatically add '\0' at the end of the string

For your custom readl\_line, you have to care about it by yourself. B3B36PRG - Lecture 04: Arrays, Strings, and Pointers

- ps 'ABC'
- Size of the pointer is 8 bytes (64-bit architecture)

Jan Faigl, 2017 B3B36PRG - Lecture 04: Arrays, Strings, and Pointers String Literals String Variable

### Example – Initialization of String Variables

String variables can be initialized as an array of characters

```
char str[] = "123";
char s[] = {'5', '6', '7' };
printf("Size of str %lu\n", sizeof(str));
printf("Size of s %lu\n", sizeof(s));
printf("str '%s'\n", str);
printf(" s '%s'\n", s);
Size of str 4
Size of s 3
str '123'
 s '567123'
                                                         lec04/array str.c
```

■ If the string is not terminated by '\0', as for the char s[] variable, the listing continues to the first occurrence of '\0'

- Example of the program output:

C String Library C String Library Getting the Length of the String Selected Function of the Standard C Library ■ In C, string is an array (char[]) or pointer (char\*) refering to a ■ The <string.h> library contains function for copying and comparing strings part of the memory where sequence of characters is stored ■ char\* strcpy(char \*dst, char \*src); ■ String is terminated by the '\0' character ■ int strcmp(const char \*s1, const char \*s2): Part III Length of the string can be determined by sequential counting of ■ Functions assume sufficient size of the allocated memory for the the characters until the '\0' character ■ There are functions with explicit maximal length of the strings Pointers String functions are in standard int getLength(char \*str) char\* strncpy(char \*dst, char \*src, size\_t len); string library <string.h> int ret = 0: int strncmp(const char \*s1, const char \*s2, size\_t len); while (str && (\*str++) != '\0') {
■ String length - strlen() ■ Parsing a string to a number - <stdlib.h> ■ The string length query has atoi(), atof() - parsing integers and floats return ret: linear complexity O(n). ■ long strtol(const char \*nptr, char \*\*endptr, int base); for (int i = 0; i < argc; ++i) {</pre> ■ double strtod(const char \*nptr, char \*\*restrict endptr); printf("argv[%i]: getLength = %i -- strlen = %lu\n", Functions atoi() and atof() are "obsolete", but can be faster i, getLength(argv[i]), strlen(argv[i])); ■ Alternatively also sscanf() can be used lec04/string\_length.c See man strcpy, strncmp, strtol, strtod, sscanf B3B36PRG - Lecture 04: Arrays, Strings, and Pointers Jan Faigl, 2017 B3B36PRG - Lecture 04: Arrays, Strings, and Pointers 37 / 68 Jan Faigl, 2017 Jan Faigl, 2017 B3B36PRG - Lecture 04: Arrays, Strings, and Pointers Pointers Dynamic Allocation Pointers Pointers to Functions Pointers – Overview Declaring Pointer Variables Pointer Arithmetic ■ Declaration of ordinary variables provide the way to "mark" a mem-■ Arithmetic operations + and - are defined for pointers and integers ■ Pointer is a variable to store a memory address ory with the value to use the mark in the program pointer = pointer of the same type +/- and integer number (int) ■ Pointer is declared as an ordinary variable, where the name must ■ Alternatively shorter syntax can be used, e.g., pointer += 1 and ■ Pointers work in similar way, but the value can be any memory be preceded by an asterisk, e.g., int \*p: unary operators, e.g., pointer++ address, e.g., where the value of some other variable is actually ■ Two operators are directly related to pointers Arithmetic operations are useful if the pointer refers to memory ■ & - Address operator block where several values of the same type are stored, e.g., int \*p; // points only to integers &variable double \*q; // points only to doubles array (i.e., passed to a function) Returns address of the variable char \*r; // points only to characters dynamically allocated memory \* - Indirection operator Adding an int value and the pointer, the results is the address to int i; // int variable i \*pointer variable int \*pi = &i; //pointer to the int value the next element, e.g., ■ Returns 1-value corresponding to the value at the address stored //the value of pi is the address int a[10]; in the pointer variable //where the value of i is stored int \*p = a: // will set the value of i to 10 \*pi = 10;■ The address can be printed using "%p" in printf() int i = \*(p+2); // refers to address of the 3rd element ■ Without the allocated memory, we cannot set the value using pointer ■ Guaranteed invalid memory is defined as NULL or just as 0 (in C99) According to the type of the pointer, the address is appropriately and indirection operator ■ Pointer to a value of the empty type is void \*ptr; increased (or decreased) int \*p; ■ (p+2) is equivalent to the address computed as Variables are not automatically initialized in C. \*p = 10; //Wrong, p points to somewhere in the memory address of p + 2\*sizeof(int) Pointers can reference to an arbitrary address //The program can behave erratically Jan Faigl, 2017 B3B36PRG - Lecture 04: Arrays, Strings, and Pointers 41 / 68 B3B36PRG - Lecture 04: Arrays, Strings, and Pointers B3B36PRG - Lecture 04: Arrays, Strings, and Pointers Jan Faigl, 2017 Pointers Pointer Arithmetic, Arrays, and Subscripting Example – Pointer Arithmetic Pointer Arithmetic – Subtracting 1 int a[] = {1, 2, 3, 4};
2 int b[] = {[3] = 10, [1] = 1, [2] = 5, [0] = 0}; //initialization Arrays passed as arguments to functions are pointers to the first Subtracting an integer from a pointer element of the array int a[10] = { 0, 1, 2, 3, 4, 5, 6, 7, 8, 9 }; // b = a: It is not possible to assign arrays ■ Using pointer arithmetic, we can address particular elements 5 for (int i = 0; i < 4; ++i) { int \*p = &a[8]; // p points to the 8th element (starting from 0) printf("a[%i] =%3i b[%i] =%3i\n", i, a[i], i, b[i]); ■ We can use subscripting operator [] to access particular element int \*q = p - 3; // q points to the 5th element (starting from 0) #define N 10 The compiler uses p[i] as \*(p+i)int \*p = a; //you can use \*p = &a[0], but not \*p = &a p -= 6; // p points to the 2nd element (starting from 0) int a[N]; int \*pa = a; Subtracting one pointer from another, e.g., 5 int sum = 0; printf("\nPrint content of the array 'a' with pointer arithmetic\n"); for (int i = 0; i < 4; ++i) { 13 for (int i = 0; i < N; ++i) {</pre> printf("a[%i] =%3i p+%i =%3i\n", i, a[i], i, \*(p+i)); int \*q = &a[5]; \*(pa+i) = i; // initialization of the array a int \*p = &a[1]; a[0] = 1 b[0] = 0int \*p = &a[0]; // address of the 1st element i = p - q: // i is 4 a[1] = 2 b[1] = 1a[2] = 3 b[2] = 511 for (int i = 0; i < N; ++i, ++p) { i = q - p; // i is -4printf("array[%i] = %i\n", i, pa[i]);
sum += \*p; // add the value at the address of p a[3] = 4 b[3] = 10■ The result is a the distance between the pointers (no. of elements) Print content of the array 'a' using pointer arithmetic ■ Subtracting one pointer from another is undefined unless both 14 }

lec04/array\_pointer.c

B3B36PRG - Lecture 04: Arrays, Strings, and Pointers

point to elements of the same array

element causes undefined behaviour.

Jan Faigl, 2017

Performing arithmetic on a pointer that does not point to an array

B3B36PRG - Lecture 04: Arrays, Strings, and Pointers

a[0] = 1 p+0 = 1

a[1] = 2 p+1 = 2

a[2] = 99 p+2 = 99

■ Even though the internal representation is different – we can use

B3B36PRG - Lecture 04: Arrays, Strings, and Pointers

pointers as one-dimensional arrays almost transparently.

Special attention must be taken for memory allocation and multidimensional arrays!

Such a return value can be a pointer to an external variable

// i is a local (automatic) variable

// but the address will not be valid // address of the automatically

B3B36PRG - Lecture 04: Arrays, Strings, and Pointers

// it is valid only within the function

// allocated on the stack

return &i; // passsing pointer to the i is legal,

// destroyed local variable a

// after ending the function

Pointers as Return Values

int\* fnc(void)

Jan Faigl, 2017

A function may also return a pointer value

It can also be a local variable declared static

■ Never return a pointer to an automatic local variable

#### Pointers as Arguments

- Pointers can be used to pass the memory addressed of same variable to a function
- Then, using the pointer, the memory can be filled by a new value, e.g., like in the scanf() function
- Consider an example of swapping values of two variables

```
void swap(int x, int y) void swap(int *x, int *y)
     int z;
     x = y;
                                *x = *y;
8 int a, b;
                          8 int a, b;
9 swap(a, b);
                          9 swap(&a, &b);
```

■ The left variant does not propagate the local changes to the calling function

Jan Faigl, 2017 B3B36PRG - Lecture 04: Arrays, Strings, and Pointers

## Pointers to Constant Variables and Constant Pointers

- The keyword const can be writable before the type name or before the variable name
- There are 3 options how to define a pointer with const
  - (a) const int \*ptr; pointer to a const variable
    - Pointer cannot be used to change value of the variable
  - (b) int \*const ptr; constant pointer
    - The pointer can be set during initialization, but it cannot be set to another address after that
  - (c) const int \*const ptr: constant pointer to a constant variable
    - Combines two cases above

lec04/const\_pointers.c

Further variants of (a) and (c) are

- const int \* can be written as int const \*
- const int \* const can also be written as int const \* const const can on the left or on the right side from the type name
- Further complex declarations can be, e.g., int \*\* const ptr;

A constant pointer to point to the int

B3B36PRG - Lecture 04: Arrays, Strings, and Pointers

#### Pointers to Functions

- Implementation of a function is stored in a memory and similarly as for a variable, we can refer a memory location with the function implementation
- Pointer to function allows to dynamically call a particular function according to the value of the pointer
- Function is identified (except the name) by its arguments and return value. Therefore, these are also a part of the declaration of the pointer to the function
- Function (a function call) is the function name and (), i.e., return\_type function\_name(function arguments);
- Pointer to a function is declared as

```
return_type (*pointer)(function arguments);
```

■ It can be used to specify a particular implementation, e.g., for sorting custom data using the qsort() algorithm provided by the standard library <stdlib.h>

```
Specifier const
```

- Using the keyword const a variable is declared as constant Compiler check assignment to such a variable
- The constant variable can be declared, e.g.,

```
const float pi = 3.14159265;
```

■ In contrast to the symbolic constant

```
#define PI 3.14159265
```

■ Constant variables has type, and thus compiler can perform type

```
Jan Faigl, 2017
                                          B3B36PRG - Lecture 04: Arrays, Strings, and Pointers
```

```
Example - Pointer to Constant Variable
                                                            Example - Const Pointer
```

■ It is not allowed to change variable using pointer to constant variable

Returning pointer to dynamically allocated memory is OK

```
1 int v = 10:
2 int v2 = 20:
4 const int *ptr = &v;
5 printf("*ptr: %d\n", *ptr);
7 *ptr = 11: /* THIS IS NOT ALLOWED! */
v = 11: /* We can modify the original variable */
printf("*ptr: %d\n", *ptr);
ptr = &v2; /* We can assign new address to ptr */
printf("*ptr: %d\n", *ptr);
                                     lec04/const_pointers.c
```

B3B36PRG - Lecture 04: Arrays, Strings, and Pointers

- Constant pointer cannot be changed once it is initialized
- Declaration int \*const ptr; can be read from the right to the

```
ptr - variable (name) that is
```

\*const - constant pointer

```
■ int - to a variable/value of the int type
int v = 10;
2 int v2 = 20:
3 int *const ptr = &v;
4 printf("v: %d *ptr: %d\n", v, *ptr);
6 *ptr = 11; /* We can modify addressed value */
7 printf("v: %d\n", v);
9 ptr = &v2; /* THIS IS NOT ALLOWED! */
```

lec04/const\_pointers.c

B3B36PRG - Lecture 04: Arrays, Strings, and Pointers

Pointers to Functions

#### Example – Pointer to Function 1/2

56 / 68 Jan Faigl, 2017

■ Indirection operator \* is used similarly as for variables

```
double do_nothing(int v); /* function prototype */
double (*function_p)(int v); /* pointer to function */
function_p = do_nothing; /* assign the pointer */
(*function_p)(10); /* call the function */
```

- Brackets (\*function\_p) "help us" to read the pointer definition
  - We can imagine that the name of the function is enclosed by the brackets. Definition of the pointer to the function is similar to the function prototype.

B3B36PRG - Lecture 04: Arrays, Strings, and Pointers

Calling a function using pointer to the function is similar to an ordinary function call. Instead of the function name, we use the variable of the pointer to the function type.

Jan Faigl, 2017 B3B36PRG - Lecture 04: Arrays, Strings, and Pointers

■ Value of the constant pointer to a constant variable cannot be change and the pointer cannot be used to change value of the addressed variable

■ Declaration const int \*const ptr; can be read from the right

- ptr variable (name) that is
- \*const const pointer
- const int to a variable of the const int type

Example – Constant Pointer to Constant Variable

int v = 10;  $_{2}$  int v2 = 20;3 const int \*const ptr = &v;

lan Faigl, 2017

- 5 printf("v: %d \*ptr: %d\n", v, \*ptr);
- 7 ptr = &v2; /\* THIS IS NOT ALLOWED! \*/ 8 \*ptr = 11; /\* THIS IS NOT ALLOWED! \*/ lec04/const\_pointers.c

Dynamic Allocation Dynamic Allocatio

■ A dynamic memory allocation of the memory block with the size

■ The size of the allocated memory (from the heap memory class) is

can be performed by calling void\* malloc(size);

■ Return value is of the void\* type – cast is required ■ The programmer is fully responsible for the allocated memory

int\_array = (int\*)malloc(10 \* sizeof(int));

■ The allocated memory must be explicitly released

■ Example of the memory allocation for 10 values of the int type

■ The usage is similar to array (pointer arithmetic and subscripting)

void\* free(pointer);

associated to the pointer. The value of the pointer is not changed!

allocate\_memory(sizeof(int) \* size, (void\*\*)&int\_array);

■ By calling free() the memory manager released the memory

#### Example – Pointer to Function 2/2

function\_p = compute;

■ In the case of a function that returns a pointer, we use it similarly double\* compute(int v);

```
double* (*function_p)(int v);
```

- Example of the pointer to function usage lec04/pointer\_fnc.c
- Pointers to functions allows to implement a dynamic link of the function call determined during the program run time

In object oriented programming, the dynamic link is a crucial feature to implement polymorphism.

Jan Faigl, 2017

B3B36PRG - Lecture 04: Arrays, Strings, and Pointers

58 / 68 Dynamic Allocation

Jan Faigl, 2017

Example – Dynamic Allocation 3/3

int main(int argc, char \*argv[])

fill\_array(int\_array, size);

for (int i = 0; i < size; ++i, cur++) {</pre>

deallocate\_memory((void\*\*)&int\_array);

printf("Array[%d] = %d\n", i, \*cur);

int \*int\_array;

const int size = 4;

int \*cur = int\_array;

Dynamic Storage Allocation

int \*int\_array;

■ Example of usage

stored in the memory manager

■ The size is not a part of the pointer

The pointer has the previous address, which is no longer valid! B3B36PRG - Lecture 04: Arrays, Strings, and Pointers

from the <stdlib.h>

60 / 68

return \*ptr;

12

14

Jan Faigl, 2017

16 }

Example – Dynamic Allocation 1/3

lec04/malloc\_demo.c

### Example – Dynamic Allocation 2/3

For filling the memory (dynamically allocated array), just the address of this array is sufficient

```
void fill_array(int* array, int size)
     for (int i = 0; i < size; ++i) {</pre>
         *(array++) = random();
```

■ After memory is released by calling free(), the pointer still points to the previous address. Therefore, we can explicitly set it to guaranteed invalid address (NULL or 0) in our custom function.

Passing pointer to a pointer is required, otherwise we cannot null the original pointer. void deallocate\_memory(void \*\*ptr) if (ptr != NULL && \*ptr != NULL) { free(\*ptr); \*ptr = NULL: lec04/malloc\_demo.c 7 }

B3B36PRG - Lecture 04: Arrays, Strings, and Pointers Dynamic Allocation

62 / 68

Jan Faigl, 2017

10

11

12

13

B3B36PRG - Lecture 04: Arrays, Strings, and Pointers

Dynamic Allocation

lec04/malloc demo.c

63 / 68 Jan Faigl, 2017

# Standard Function for Dynamic Allocation

■ malloc() — allocates a block of memory, but does not initialize it

■ Allocation may fail – we can test the return value of the malloc()

■ E.g., our custom function for memory allocation check the return

// use \*\*ptr to store value of newlly allocated

// memery in the pointer ptr (i.e., the address the

// call library function malloc to allocate memory

fprintf(stderr, "Error: allocation fail");

exit(-1); /\* exit program if allocation fail \*/

B3B36PRG - Lecture 04: Arrays, Strings, and Pointers

■ Since we want to fill the value of the pointer to the newly allocated

value and terminate the program in a case of allocation fail

void\* allocate\_memory(int size, void \*\*ptr)

memory, we pass pointer to the pointer

// pointer ptr is pointed).

\*ptr = malloc(size);

if (\*ptr == NULL) {

- calloc() allocates a block of memory and clears it
- realloc() resizes a previously allocated block of memory
  - It tries to enlarge the previous block
  - If it it not possible, a new (larger) block is allocated.
  - The previous block is copied into the new one
  - The previous block is deleted
  - The return values points to the enlarged block

See man malloc, man calloc, man realloc

B3B36PRG - Lecture 04: Arrays, Strings, and Pointers

realloc()

Jan Faigl, 2017

- The behaviour of the realloc() function is further specified
  - It does not initialize the bytes added to the block
  - If it cannot enlarge the memory, it returns null pointer and the old memory block is untouched
  - If it is called with null pointer as the argument, it behaves as
  - If it is called with 0 as the second argument, it frees the memory block

#### Restricted Pointers

return 0:

- In C99, the keyword restrict can be used in the pointer declaration
  - int \* restrict p;
- The pointer declared using restrict is called restricted pointer
- The main intent of the restricted pointers is that
  - If p points to an object that is later modified
  - Then that object is not accessed in any way other than through p
- It is used in several standard functions, e.g., such as memcpy() and memmove() from <string.h>

```
void *memcpy(void * restrict dst, const void * restrict src, size_t len);
void *memmove(void *dst, const void *src, size_t len);
```

- In memcpy(), it indicates src and dst should not overlap, but it does not guarantee that
- It provides useful documentation, but its main intention is to provide information to the compiler to produce more efficient code (e.g., similarly to register keyword)

Summary of the Lecture

Jan Faigl, 2017 B3B36PRG - Lecture 04: Arrays, Strings, and Pointers

65 / 68 Jan Faigl, 2017

B3B36PRG - Lecture 04: Arrays, Strings, and Pointers

66 / 68 Jan Faigl, 2017

B3B36PRG - Lecture 04: Arrays, Strings, and Pointers

Topics Discussed

#### Topics Discussed

- Arrays
  - Variable-Length ArraysArrays and Pointers
- Strings
- Pointers
  - Pointer Arithmetic
  - Dynamic Storage Allocation
- Next: Data types: struct, union, enum, and bit fields

Jan Faigl, 2017

B3B36PRG - Lecture 04: Arrays, Strings, and Pointers

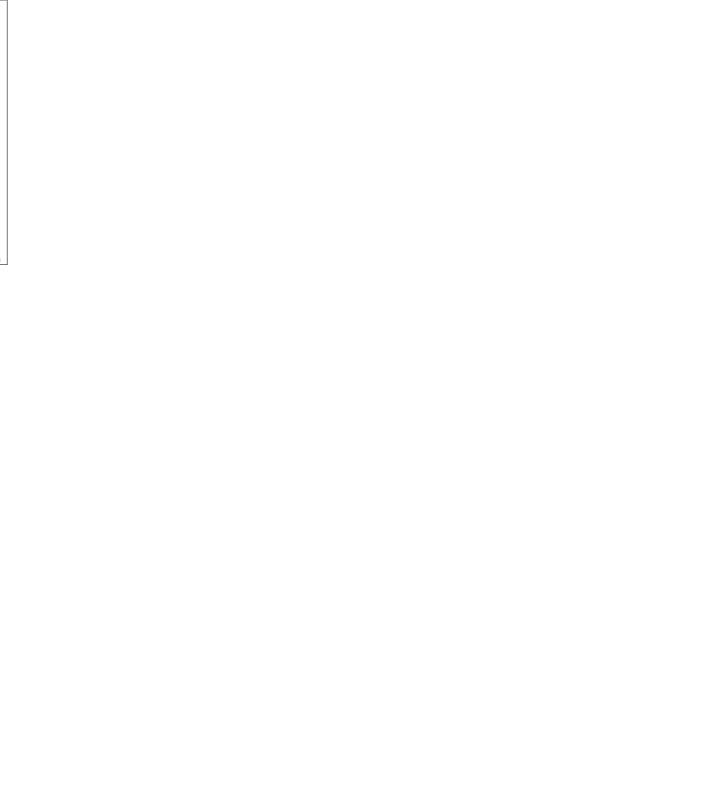